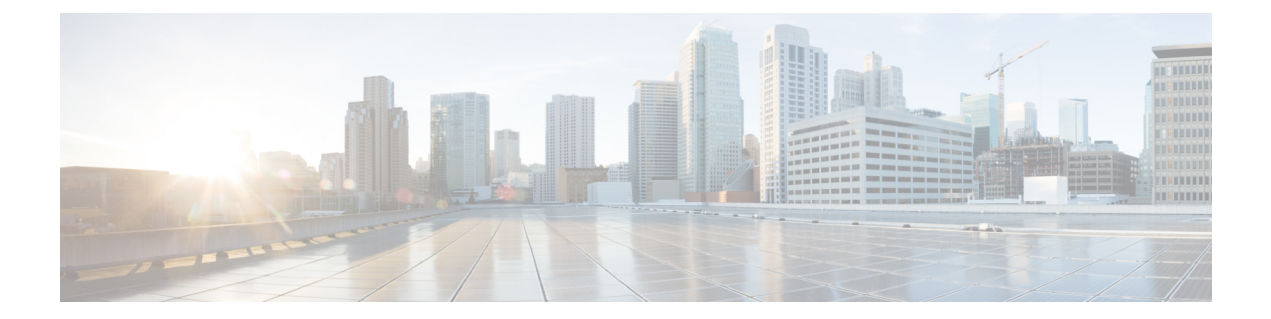

## **Search**

This chapter contains the following section:

• [Search](#page-0-0) , on page 1

## <span id="page-0-0"></span>**Search**

The search function helps the user to locate relevant GUI pages.

The search result for a keyword includes links to the relevant pages, and also links to the relevant help pages. To access the search function, enter a key word and click on the magnifying glass icon.

**Search**

 $\mathbf{l}$ 

**2**